# **PyStopwatch**

*Release 2021/8/28*

**huwns**

**Sep 18, 2021**

# **CONTENTS:**

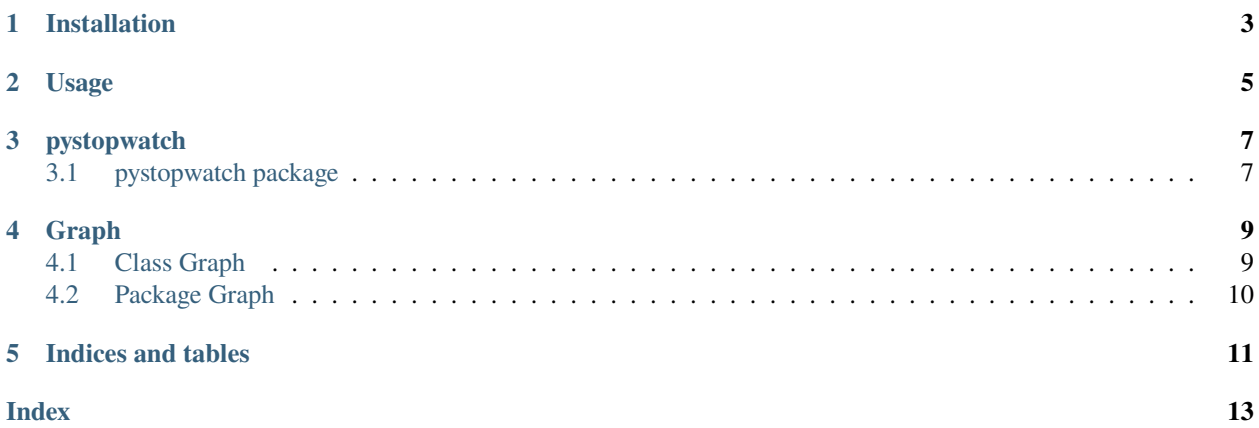

<span id="page-4-0"></span>PyStopwatch is a simple GUI stopwatch application.

# **ONE**

# **INSTALLATION**

<span id="page-6-1"></span><span id="page-6-0"></span>PyStopwatch is published on [PyPI](https://pypi.org/project/pystopwatch/) and can be installed from there:

pip install pystopwatch

**TWO**

### **USAGE**

<span id="page-8-0"></span>To get started right away, run the following command:

pystopwatch

You can run PyStopwatch as a package if running it as a script doesn't work:

python -m pystopwatch

Adjust the time interval[ms] and run the application:

pystopwatch --interval=1

Import the module and use it:

from pystopwatch import Stopwatch sw = Stopwatch() sw.run()

# **THREE**

# **PYSTOPWATCH**

# <span id="page-10-1"></span><span id="page-10-0"></span>**3.1 pystopwatch package**

- **3.1.1 Submodules**
- **3.1.2 pystopwatch.pystopwatch module**
- **3.1.3 Module contents**

## **FOUR**

## **GRAPH**

## <span id="page-12-1"></span><span id="page-12-0"></span>**4.1 Class Graph**

## Stopwatch

after\_id : int, NoneType app : Tk, NoneType interval : int label : Label, NoneType start\_flag : bool start\_time : int stop\_elapsed\_time : int stop\_flag : bool clear()

run() start() stop() update\_time()

# <span id="page-13-0"></span>**4.2 Package Graph**

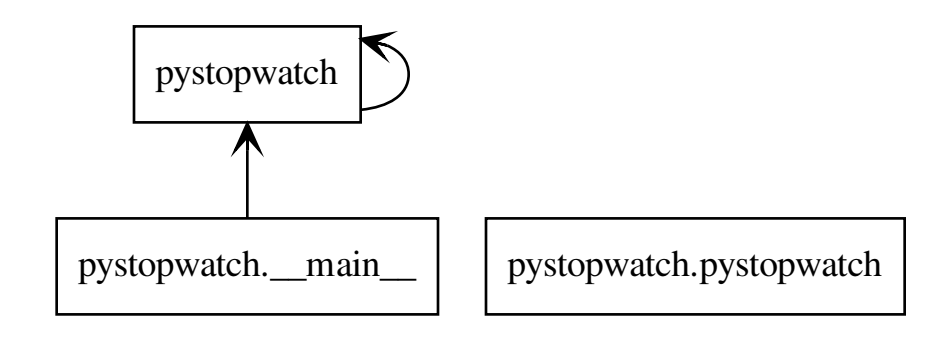

# **FIVE**

# **INDICES AND TABLES**

- <span id="page-14-0"></span>• genindex
- modindex
- search

# **INDEX**

<span id="page-16-0"></span>I Installation, [1](#page-4-0)

 $\overline{U}$ 

Usage, [3](#page-6-1)